# **Application: gvSIG desktop - gvSIG bugs #4099**

## **DXF: Error cargando Polygon3D**

02/08/2016 05:51 PM - Francisco Díaz Carsí

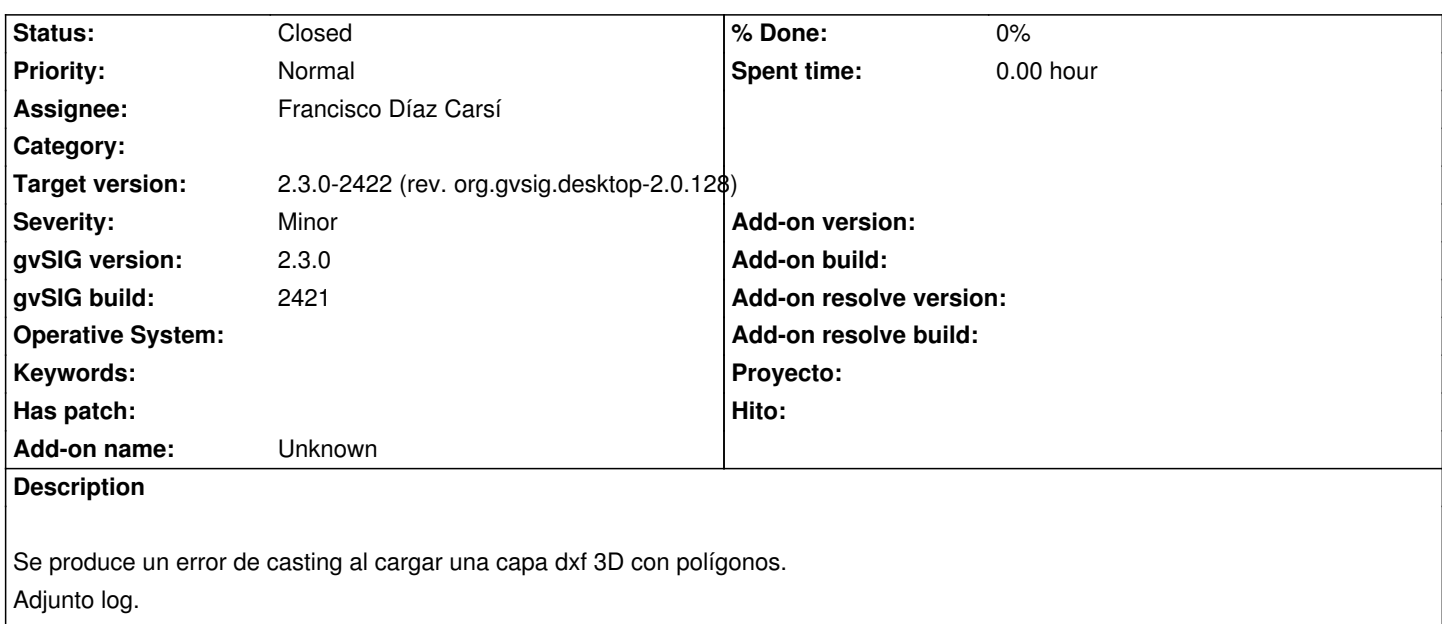

#### **Associated revisions**

**Revision 153 - 02/08/2016 05:55 PM - Francisco Díaz Carsí**

refs #4099 Fixed casting to Polygon3D

#### **History**

#### **#1 - 02/08/2016 05:52 PM - Francisco Díaz Carsí**

*- Subject changed from DXF: Error al cargando Polygon3D to DXF: Error cargando Polygon3D*

#### **#2 - 02/08/2016 05:57 PM - Francisco Díaz Carsí**

*- Status changed from New to Fixed*

*- Due date set to 02/08/2016*

#### **#3 - 02/15/2016 01:15 PM - Álvaro Anguix**

*- Status changed from Fixed to Closed*

### **Files**

gvSIG.log 374 KB 02/08/2016 Francisco Díaz Carsí